## **CONOCIENDO WORD** PAUTA DE EVALUACIÓN

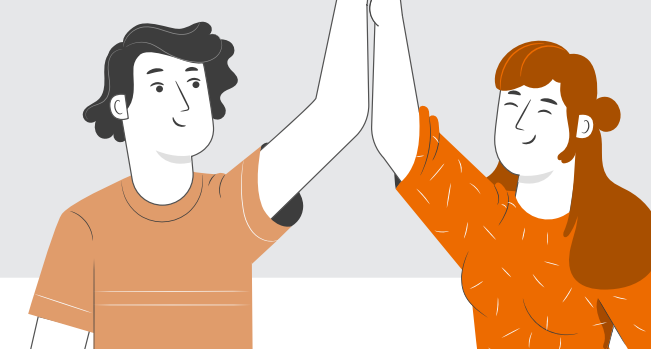

## **NOMBRE:**

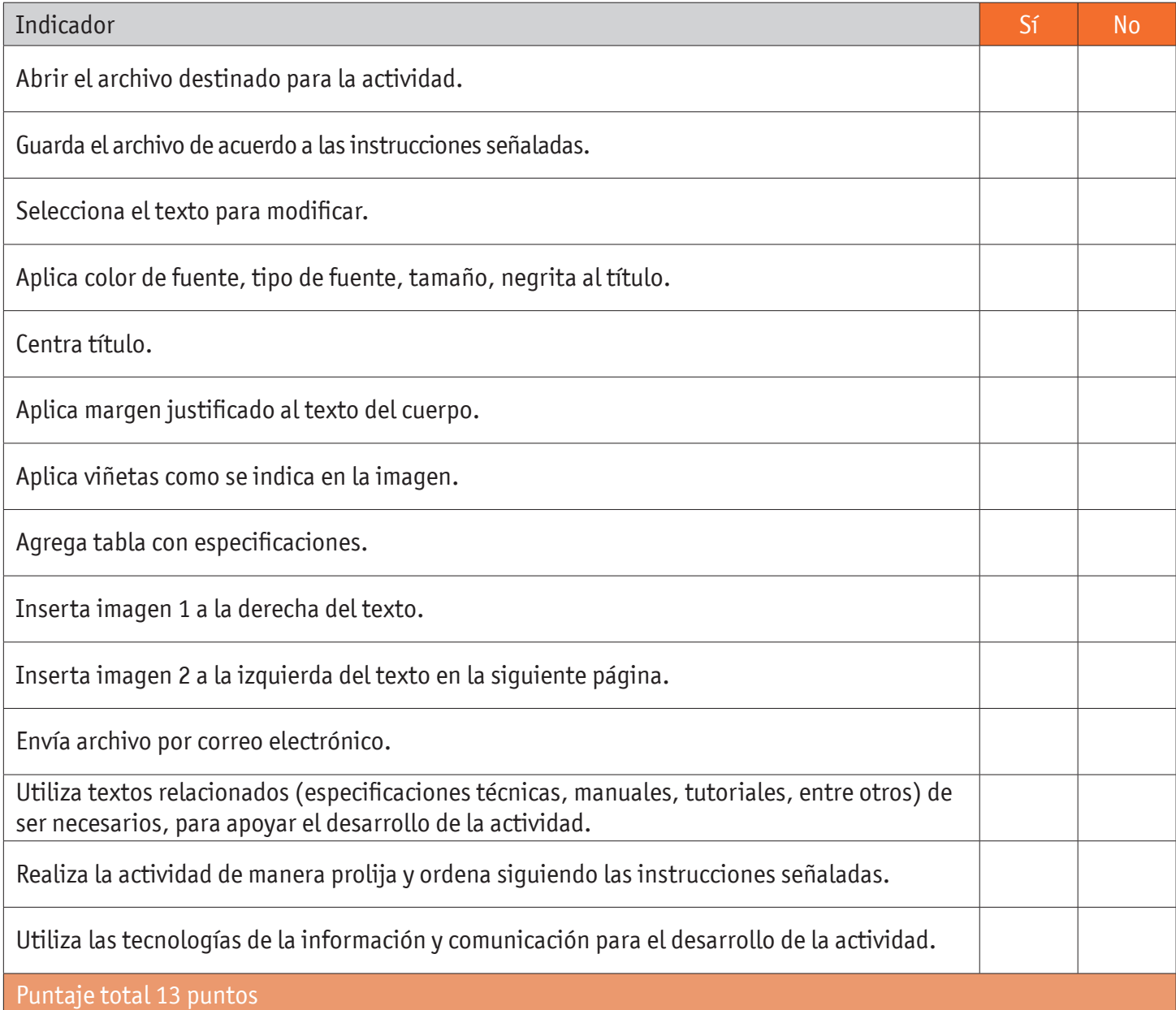

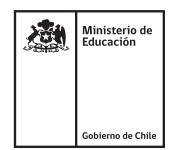